# Lua Regex on Parrot (Lightning talk)

François Perrad [francois.perrad@gadz.org](mailto:francois.perrad@gadz.org) PAUSE ID : PERRAD Parrot SVN : fperrad

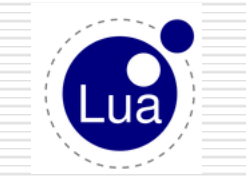

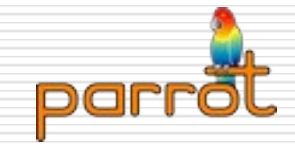

fperrad@FPW'08

#### Lua on Parrot

#### □ See my [talk](http://www.parrotcode.org/talks/LuaOnParrot.pdf) at FWP'07

- Why choose [Lua](http://www.lua.org/)
	- **Prove the design goal: « supports all** dynamic languages »
	- **Lua has advanced features**  $\Box$  regex (with its own dialect)
	- **Lua is small & simple** 
		- Grammar EBNF : 1 page
		- □ Reference Manual < 100 pages

## Lua Regex

- $\Box$  Simple & small
	- 2 pages in [Ref. Manual](http://www.lua.org/manual/5.1/manual.html) §5.4.1
	- **IMPLEMENTED IN C : 400 LoC**
- Features
	- **•** Character class
		- ., **%a**, **%c**, **%d**, **%l**, **%p**, **%s**, **%u**, **%w**, **%x**, **%z**, **%A**, …
		- enum & range**[***set***]**, **[^***set***]**
	- Pattern item : **\*** , **+**, **-**, **?**
		- backref **%1** *…* **%9**
		- balanced **%b***xy* : *%b(), %b[]*
	- Anchors : **^** , **\$**
	- Captures : example **"a\*(.)%w(%s\*)"**

#### Lua Regex on Parrot

- Reused part of PGE::P5Regex
	- **u** written by P. Michaud
- Use and extend PGE::Exp
- □ Implemented in luaregex.pir
	- parse grammar
	- emit PIR code
- □ Registrered as a compiler LuaRegex
- □ Test Driven Development
	- $\blacksquare$  150 tests

## Lua Regex

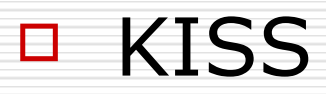

- Keep It Simple Stupid
- $\Box$  with Perl 5.10
	- use re::engine::Lua;
		- □ coming soon ...

fperrad@FPW'08